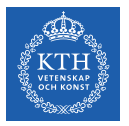

#### Parallel Processing - MapReduce and FlumeJava

Amir H. Payberah payberah@kth.se 14/09/2018

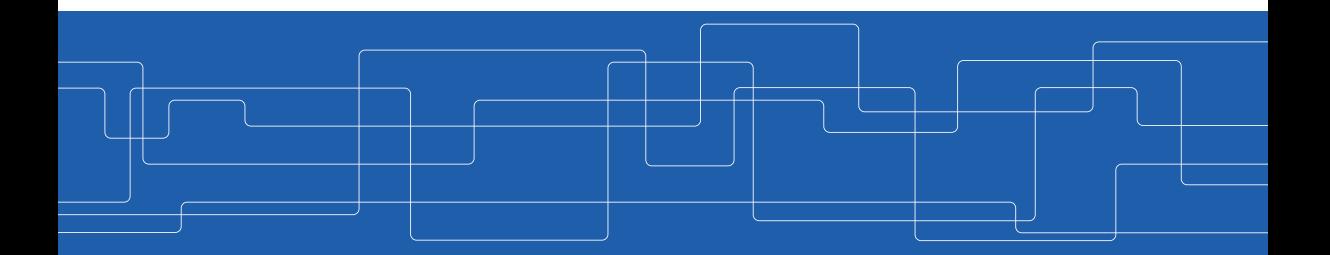

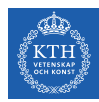

#### The Course Web Page

# <https://id2221kth.github.io>

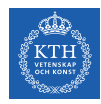

#### Where Are We?

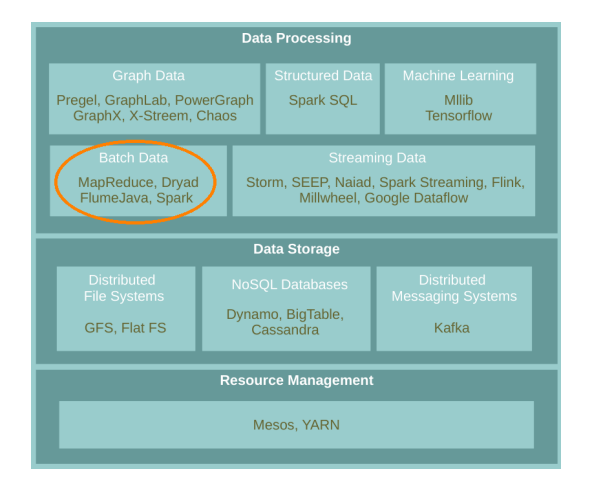

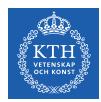

#### What do we do when there is too much data to process?

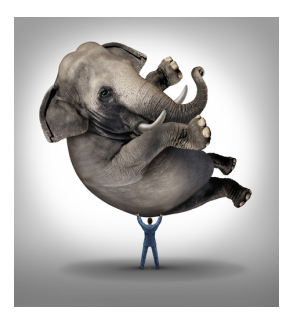

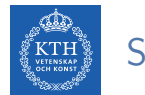

#### Scale Up vs. Scale Out

- $\triangleright$  Scale up or scale vertically: adding resources to a single node in a system.
- $\triangleright$  Scale out or scale horizontally: adding more nodes to a system.

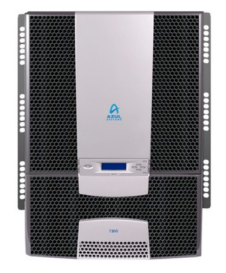

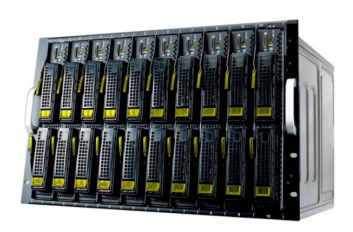

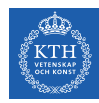

#### Taxonomy of Parallel Architectures

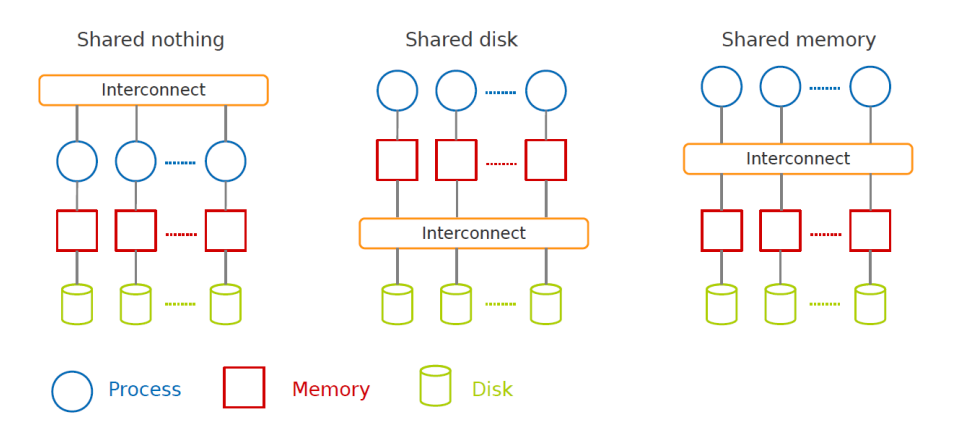

DeWitt, D. and Gray, J. "Parallel database systems: the future of high performance database systems". ACM Communications, 35(6), 85-98, 1992.

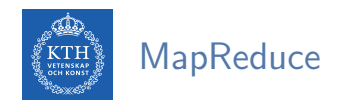

 $\triangleright$  A shared nothing architecture for processing large data sets with a parallel/distributed algorithm on clusters of commodity hardware.

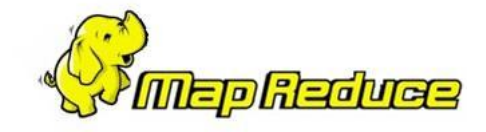

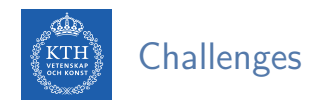

- $\blacktriangleright$  How to distribute computation?
- $\blacktriangleright$  How can we make it easy to write distributed programs?
- $\blacktriangleright$  Machines failure.

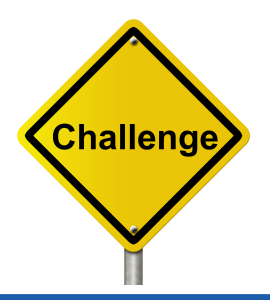

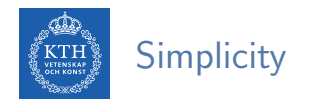

- $\triangleright$  Don't worry about parallelization, fault tolerance, data distribution, and load balancing (MapReduce takes care of these).
- $\blacktriangleright$  Hide system-level details from programmers.

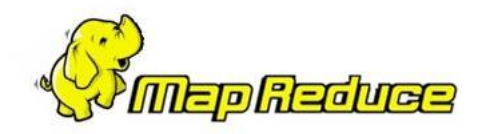

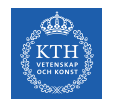

#### MapReduce Definition

- $\triangleright$  A programming model: to batch process large data sets (inspired by functional programming).
- ▶ An execution framework: to run parallel algorithms on clusters of commodity hardware.

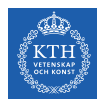

# Programming Model

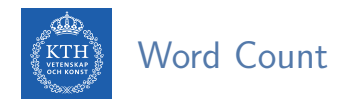

- $\triangleright$  Count the number of times each distinct word appears in the file
- If the file fits in memory: words(doc.txt) | sort | uniq -c

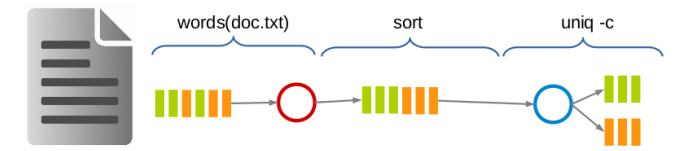

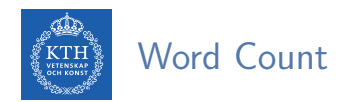

- $\triangleright$  Count the number of times each distinct word appears in the file
- If the file fits in memory: words(doc.txt) | sort | uniq -c

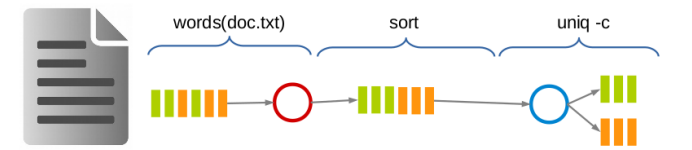

#### $\blacktriangleright$  If not?

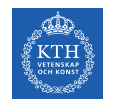

#### Data-Parallel Processing (1/2)

 $\blacktriangleright$  Parallelize the data and process.

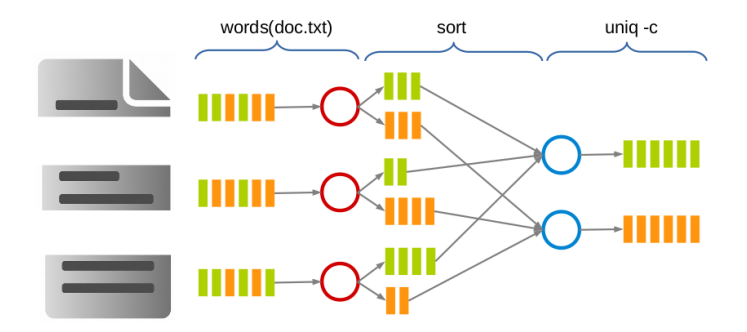

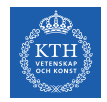

#### Data-Parallel Processing (2/2)

#### $\blacktriangleright$  MapReduce

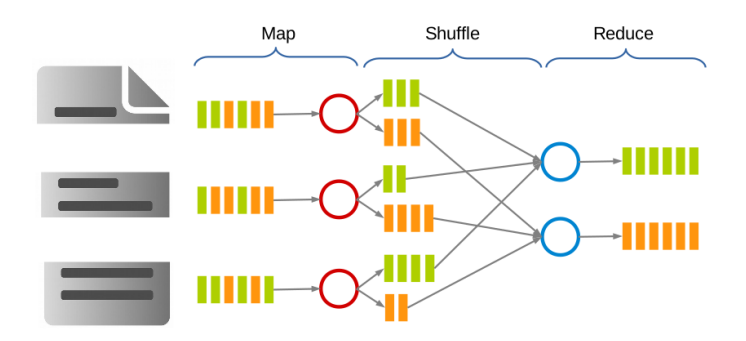

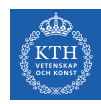

#### MapReduce Stages - Map

- $\triangleright$  Each Map task (typically) operates on a single HDFS block.
- $\triangleright$  Map tasks (usually) run on the node where the block is stored.
- $\triangleright$  Each Map task generates a set of intermediate key/value pairs.

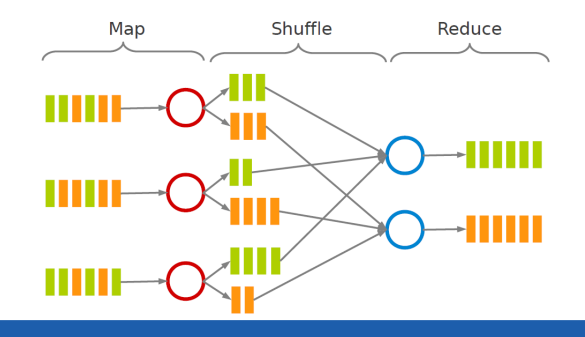

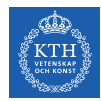

# MapReduce Stages - Shuffle and Sort

- $\triangleright$  Sorts and consolidates intermediate data from all mappers.
- Happens after all Map tasks are complete and before Reduce tasks start.

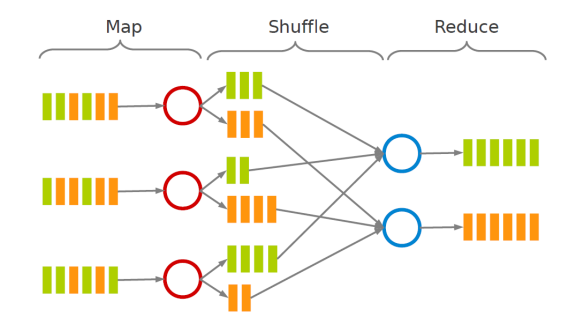

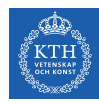

#### MapReduce Stages - Reduce

- $\triangleright$  Each Reduce task operates on all intermediate values associated with the same intermediate key.
- $\blacktriangleright$  Produces the final output.

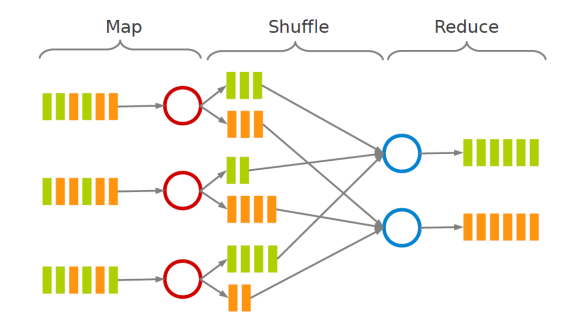

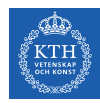

# MapReduce Data Flow (1/5)

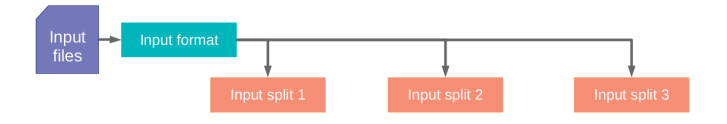

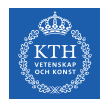

# MapReduce Data Flow (2/5)

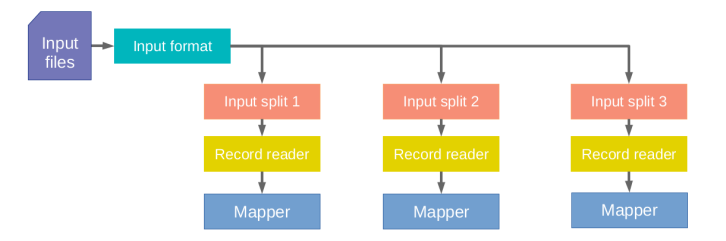

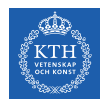

## MapReduce Data Flow (3/5)

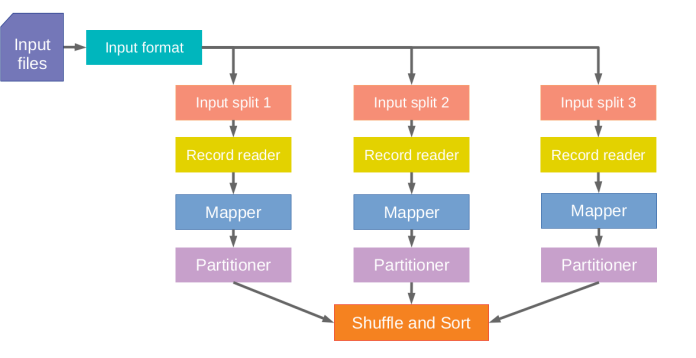

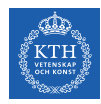

# MapReduce Data Flow (4/5)

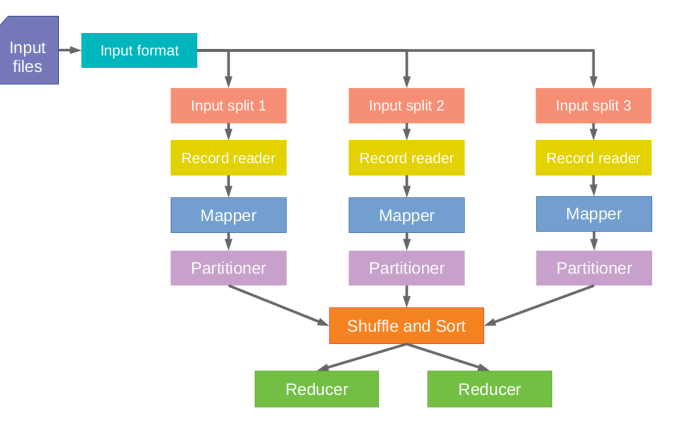

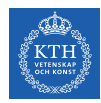

# MapReduce Data Flow (5/5)

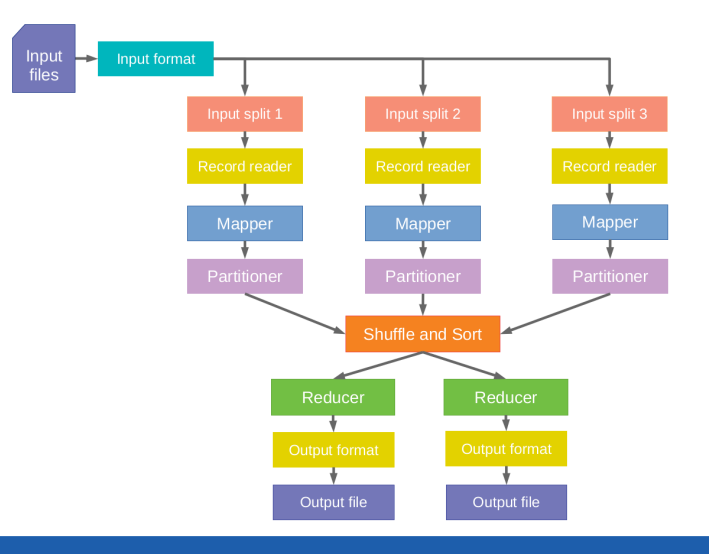

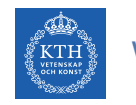

#### Word Count in MapReduce

 $\triangleright$  Consider doing a word count of the following file using MapReduce

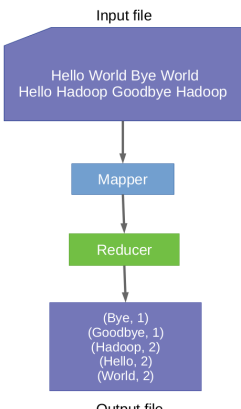

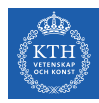

# Word Count in MapReduce - Map (1/2)

Input data (hdfs files)

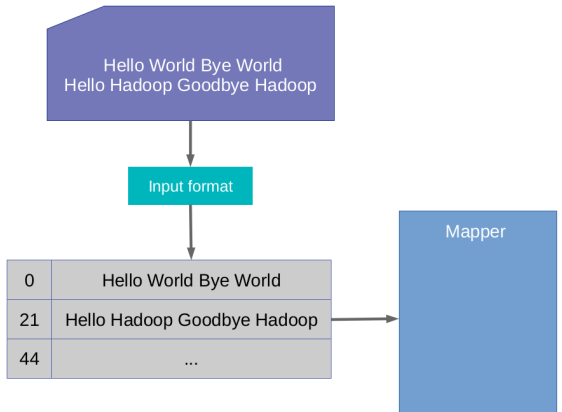

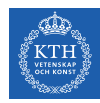

# Word Count in MapReduce - Map (2/2)

Input data (hdfs files)

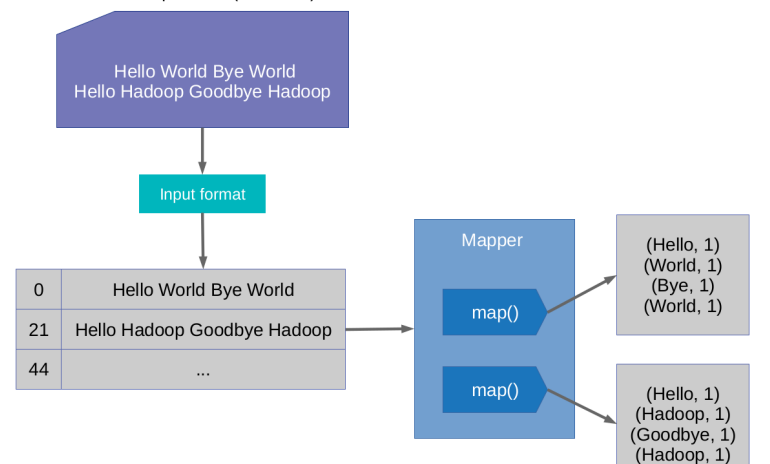

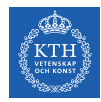

# Word Count in MapReduce - Shuffle and Sort (1/3)

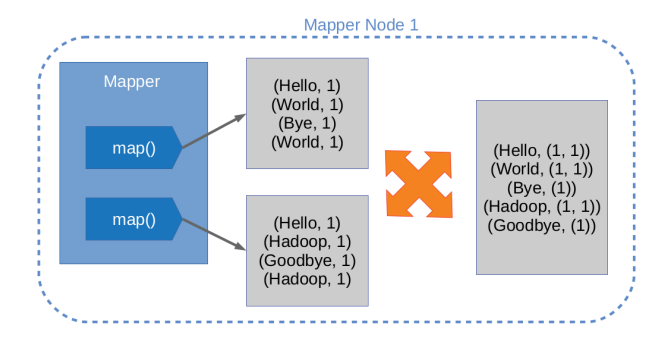

#### Word Count in MapReduce - Shuffle and Sort (2/3) **KTH** VETENSKAP oscatlo Mapper Node 1  $(Hello, 1)$  $(World, 1)$  $(Bve, 1)$ (World, 1)  $map()$  $(Hello, (1, 1))$  $(World, (1, 1))$  $(Bye, (1))$ <br>(Hadoop,  $(1, 1)$ )  $map()$  $(Hello, 1)$  $(Goodbye, (1))$  $(Hadoop, 1)$  $(Goodbye, 1)$  $(Hadoop, 1)$ Mapper Node 2

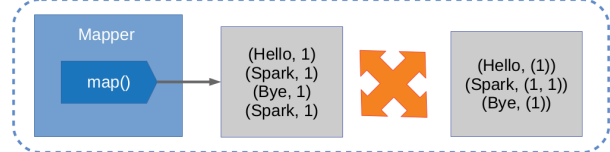

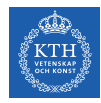

# Word Count in MapReduce - Shuffle and Sort (3/3)

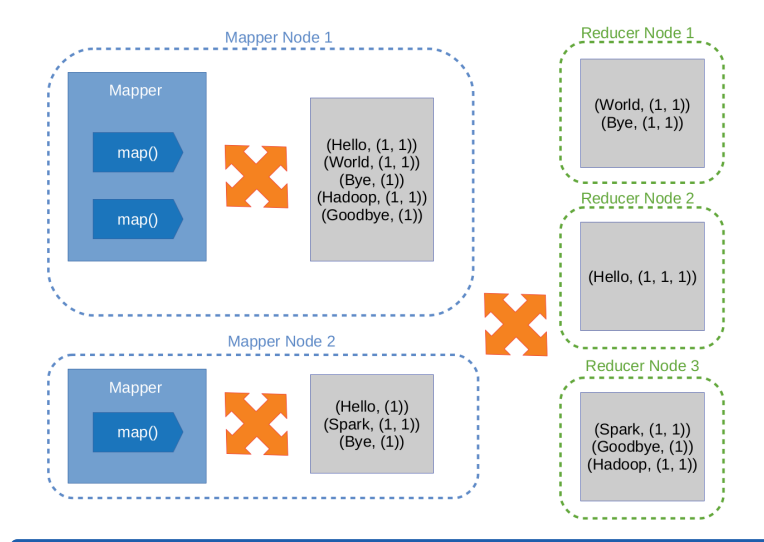

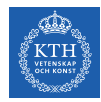

# Word Count in MapReduce - Reduce (1/2)

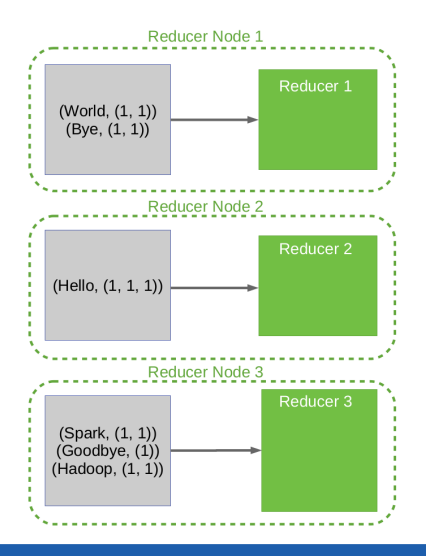

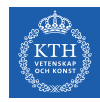

# Word Count in MapReduce - Reduce (2/2)

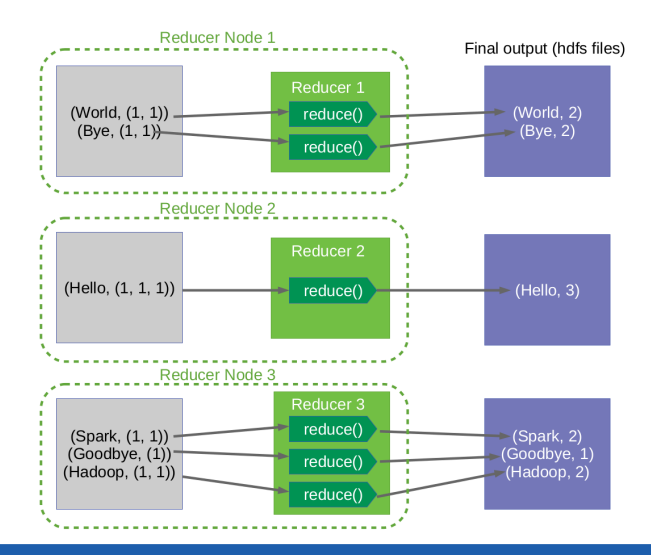

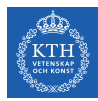

# Mapper

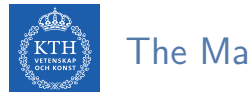

#### The Mapper

- $\blacktriangleright$  Input: (key, value) pairs
- $\triangleright$  Output: a list of (key, value) pairs

map(in\_key, in\_value) -> list of (inter\_key, inter\_value)

```
(in\_key, in\_value) \Rightarrow map() \Rightarrow (inter\_key1, inter\_value1)(inter_key2, inter_value2)
                       (inter_key3, inter_value3)
                       (inter_key4, inter_value4)
```
· · ·

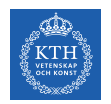

#### The Mapper

- $\blacktriangleright$  Input: (key, value) pairs
- $\triangleright$  Output: a list of (key, value) pairs
- $\triangleright$  The Mapper may use or completely ignore the input key.

map(in\_key, in\_value) -> list of (inter\_key, inter\_value)

```
(in\_key, in\_value) \Rightarrow map() \Rightarrow (inter\_key1, inter\_value1)(inter_key2, inter_value2)
                       (inter_key3, inter_value3)
                       (inter_key4, inter_value4)
```
· · ·

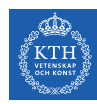

#### The Mapper

- $\blacktriangleright$  Input: (key, value) pairs
- $\triangleright$  Output: a list of (key, value) pairs
- $\blacktriangleright$  The Mapper may use or completely ignore the input key.
- $\triangleright$  A standard pattern is to read one line of a file at a time.
	- Key: the byte offset
	- Value: the content of the line

map(in\_key, in\_value) -> list of (inter\_key, inter\_value)

```
(in\_key, in\_value) \Rightarrow map() \Rightarrow (inter\_key1, inter\_value1)(inter_key2, inter_value2)
                       (inter_key3, inter_value3)
                       (inter_key4, inter_value4)
```
· · ·

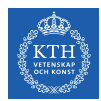

#### The Mapper Example (1/3)

 $\blacktriangleright$  Turn input into upper case

 $map(k, v) = emit (k.to_upper, v.to_upper)$ 

(kth, this is the course id2221)  $\Rightarrow$  map()  $\Rightarrow$  (KTH, THIS IS THE COURSE ID2221)
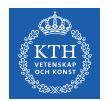

## The Mapper Example (2/3)

#### $\triangleright$  Count the number of characters in the input

 $map(k, v) = emit (k, v.length)$ 

(kth, this is the course id2221)  $\Rightarrow$  map()  $\Rightarrow$  (kth, 26)

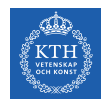

## The Mapper Example (3/3)

 $\blacktriangleright$  Turn each word in the input into pair of (word, 1)

 $map(k, v) =$  foreach w in v emit  $(w, 1)$ 

(21, Hello Hadoop Goodbye Hadoop)  $\Rightarrow$  map()  $\Rightarrow$  (Hello, 1) (Hadoop, 1) (Goodbye, 1) (Hadoop, 1)

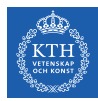

# Reducer

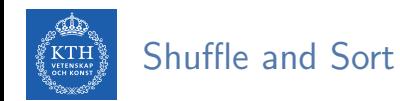

- $\triangleright$  After the Map phase, all intermediate (key, value) pairs are grouped by the intermediate keys.
- $\triangleright$  Each (key, list of values) is passed to a Reducer.

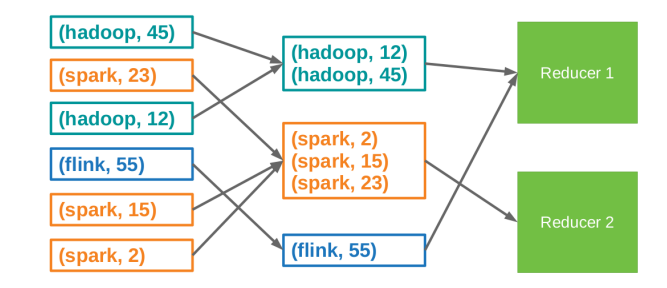

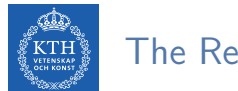

#### The Reducer

- Input: (key, list of values) pairs
- $\triangleright$  Output: a (key, value) pair or list of (key, value) pairs
- $\triangleright$  The Reducer outputs zero or more final (key, value) pairs

reduce(inter\_key, [inter\_value1, inter\_value2, ...]) -> (out\_key, out\_value)

· · ·

```
(inter_k, [inter_v1, inter_v2, \cdots]) \Rightarrow reduce() \Rightarrow (out_k, out_v)
```
or

```
(inter_k, [inter_v1, inter_v2, \cdots]) \Rightarrow reduce() \Rightarrow (out_k, out_v1)(out_k, out_v2)
```
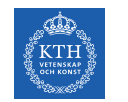

# The Reducer Example (1/3)

 $\triangleright$  Add up all the values associated with each intermediate key

```
reduce(k, vals) = {
 sum = 0foreach v in vals sum += v
 emit (k, sum)
}
```

```
(Hello, [1, 1, 1]) \Rightarrow reduce() \Rightarrow (Hello, 3)
```

```
(Bye, [1]) \Rightarrow reduce() \Rightarrow (Bye, 1)
```
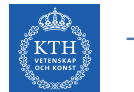

## The Reducer Example (2/3)

#### $\triangleright$  Get the maximum value of each intermediate key

 $reduce(k, vals) = emit (k, max(vals))$ 

(KTH, [5, 1, 12, 7])  $\Rightarrow$  reduce()  $\Rightarrow$  (KTH, 12)

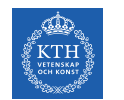

## The Reducer Example (3/3)

#### $\blacktriangleright$  Identify reducer

 $reduce(k, vals) = foreach v in vals emit (k, v))$ 

```
(KTH, [5, 1, 12, 7]) \Rightarrow reduce() \Rightarrow (KTH, 5)
                                       (KTH, 1)
                                       (KTH, 12)
                                       (KTH, 7)
```
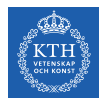

#### Example: Word Count - map

```
public static class MyMap extends Mapper<...> {
 private final static IntWritable one = new IntWritable(1);
  private Text word = new Text();
  public void map(LongWritable key, Text value, Context context)
   throws IOException, InterruptedException {
    String line = value.toString();
    StringTokenizer tokenizer = new StringTokenizer(line);
    while (tokenizer.hasMoreTokens()) {
      word.set(tokenizer.nextToken());
      context.write(word, one);
    }
  }
}
```
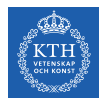

#### Example: Word Count - reduce

```
public static class MyReduce extends Reducer<...> {
 public void reduce(Text key, Iterator<...> values, Context context)
   throws IOException, InterruptedException {
   int sum = 0;
   while (values.hasNext())
      sum += values.next().get();
    context.write(key, new IntWritable(sum));
  }
}
```
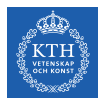

}

### Example: Word Count - driver

```
public static void main(String[] args) throws Exception {
 Configuration conf = new Configuration();
  Job job = new Job(conf, "wordcount");
  job.setOutputKeyClass(Text.class);
  job.setOutputValueClass(IntWritable.class);
  job.setMapperClass(MyMap.class);
  job.setCombinerClass(MyReduce.class);
  job.setReducerClass(MyReduce.class);
  job.setInputFormatClass(TextInputFormat.class);
  job.setOutputFormatClass(TextOutputFormat.class);
  FileInputFormat.addInputPath(job, new Path(args[0]));
  FileOutputFormat.setOutputPath(job, new Path(args[1]));
  job.waitForCompletion(true);
```
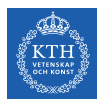

# Implementation

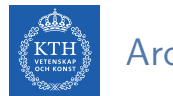

#### Architecture

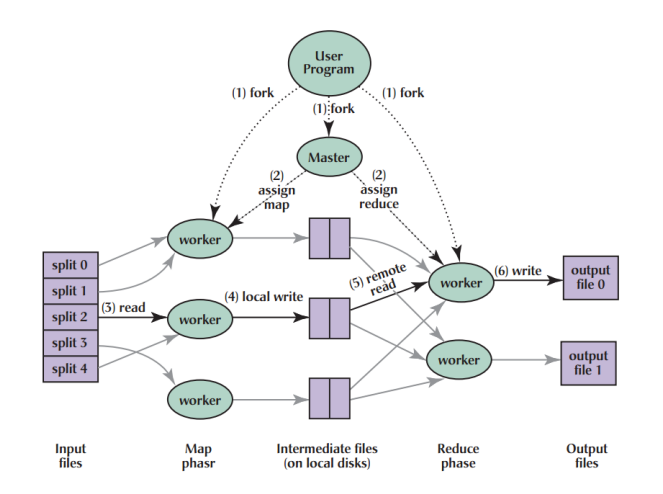

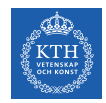

# MapReduce Execution (1/7)

- $\blacktriangleright$  The user program divides the input files into M splits.
	- A typical size of a split is the size of a HDFS block (64 MB).
	- Converts them to key/value pairs.
- It starts up many copies of the program on a cluster of machines.

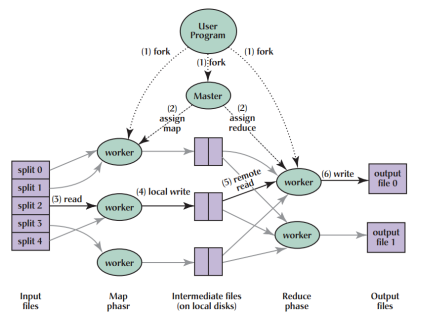

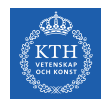

# MapReduce Execution (2/7)

- $\triangleright$  One of the copies of the program is master, and the rest are workers.
- $\blacktriangleright$  The master assigns works to the workers.
	- It picks idle workers and assigns each one a map task or a reduce task.

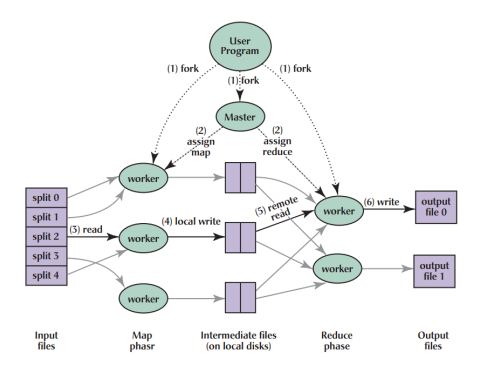

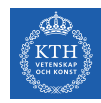

# MapReduce Execution (3/7)

- $\triangleright$  A map worker reads the contents of the corresponding input splits.
- It parses key/value pairs out of the input data and passes each pair to the user defined map function.
- $\blacktriangleright$  The key/value pairs produced by the map function are buffered in memory.

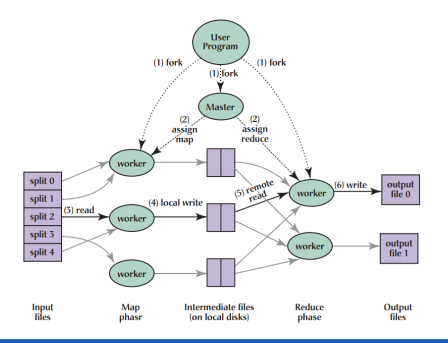

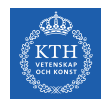

# MapReduce Execution (4/7)

- $\triangleright$  The buffered pairs are periodically written to local disk.
	- They are partitioned into R regions (hash(key) mod R).
- $\triangleright$  The locations of the buffered pairs on the local disk are passed back to the master.
- $\triangleright$  The master forwards these locations to the reduce workers.

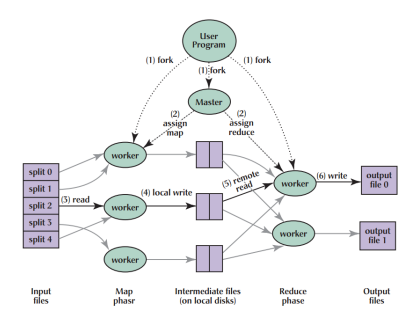

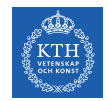

# MapReduce Execution (5/7)

- $\triangleright$  A reduce worker reads the buffered data from the local disks of the map workers.
- $\triangleright$  When a reduce worker has read all intermediate data, it sorts it by the intermediate keys.

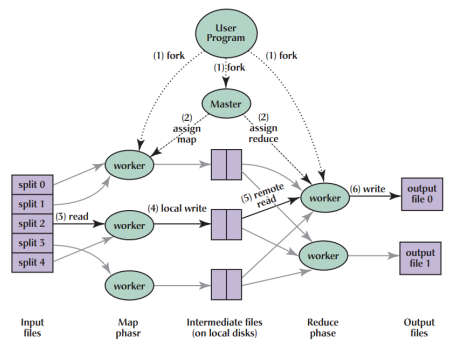

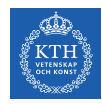

# MapReduce Execution (6/7)

- $\blacktriangleright$  The reduce worker iterates over the intermediate data.
- $\triangleright$  For each unique intermediate key, it passes the key and the corresponding set of intermediate values to the user defined reduce function.
- $\triangleright$  The output of the reduce function is appended to a final output file for this reduce partition.

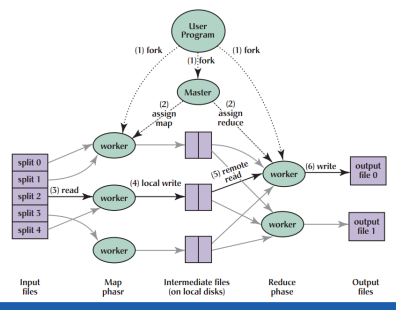

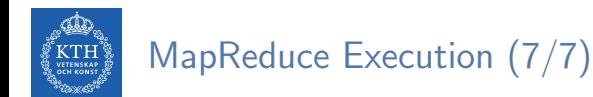

 $\triangleright$  When all map tasks and reduce tasks have been completed, the master wakes up the user program.

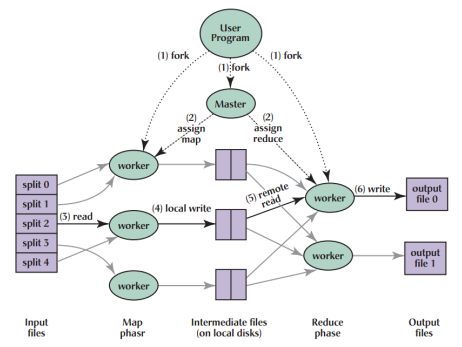

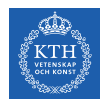

## Hadoop MapReduce and HDFS

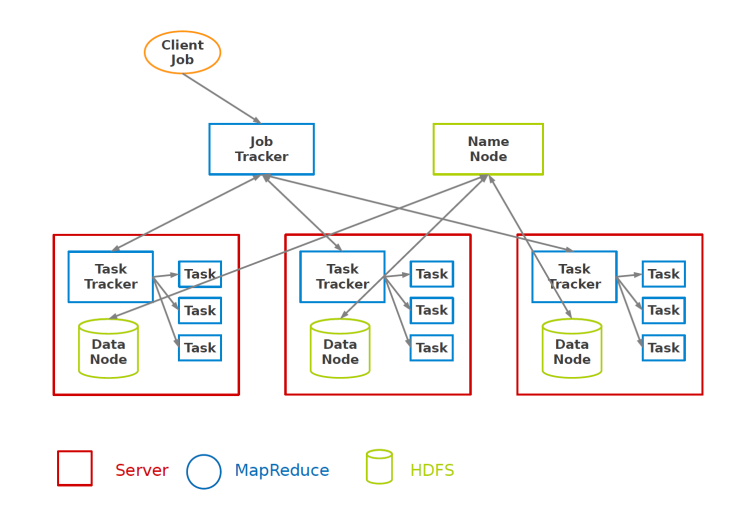

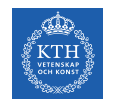

#### Fault Tolerance - Worker

- $\triangleright$  Detect failure via periodic heartbeats.
- $\triangleright$  Re-execute in-progress map and reduce tasks.
- $\triangleright$  Re-execute completed map tasks: their output is stored on the local disk of the failed machine and is therefore inaccessible.
- $\triangleright$  Completed reduce tasks do not need to be re-executed since their output is stored in a global filesystem.

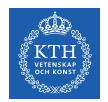

#### Fault Tolerance - Master

In State is periodically checkpointed: a new copy of master starts from the last checkpoint state.

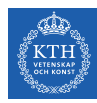

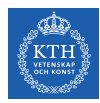

- $\blacktriangleright$  Local aggregation
- $\blacktriangleright$  Joining
- $\blacktriangleright$  Sorting

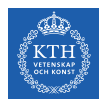

- $\blacktriangleright$  Local aggregation
- $\blacktriangleright$  Joining
- $\blacktriangleright$  Sorting

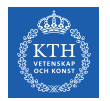

# Local Aggregation - In-Map Combiner (1/2)

 $\blacktriangleright$  In some cases, there is significant repeatition in the intermediate keys produced by each map task, and the reduce function is commutative and associative.

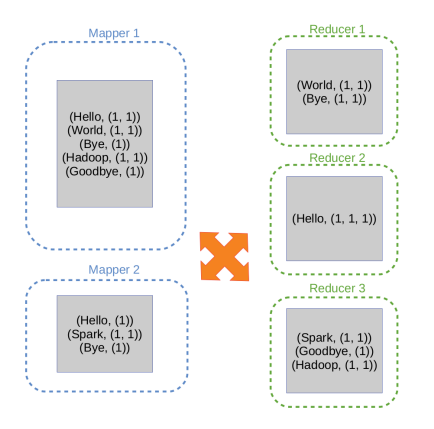

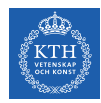

# Local Aggregation - In-Map Combiner (2/2)

- $\triangleright$  Merge partially data before it is sent over the network to the reducer.
- $\triangleright$  Typically the same code for the combiner and the reduce function.

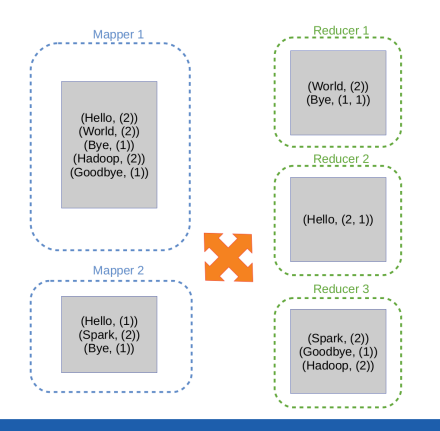

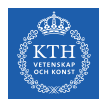

- $\blacktriangleright$  Local aggregation
- $\blacktriangleright$  Joining
- $\blacktriangleright$  Sorting

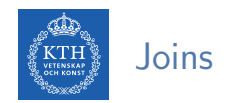

- $\blacktriangleright$  Joins are relational constructs you use to combine relations together.
- $\triangleright$  In MapReduce joins are applicable in situations where you have two or more datasets you want to combine.

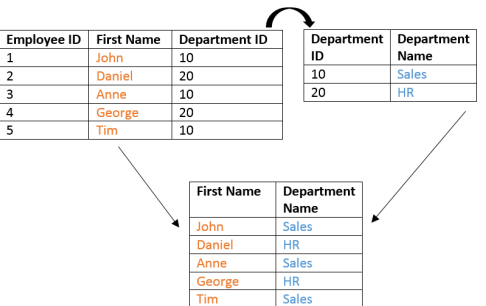

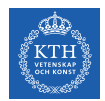

## Joins - Two Strategies

- $\blacktriangleright$  Reduce-side join
	- Repartition join
	- When joining two or more large datasets together
- $\blacktriangleright$  Map-side join
	- Replication join
	- When one of the datasets is small enough to cache

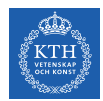

#### Joins - Reduce-Side Join

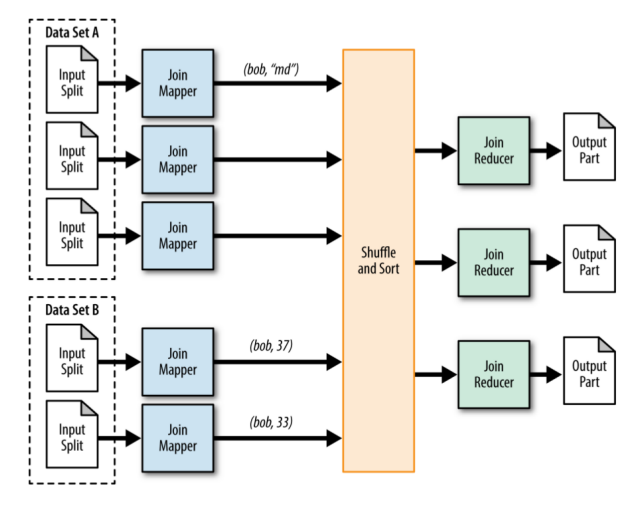

[M. Donald et al., MapReduce design patterns, O'Reilly, 2012.]

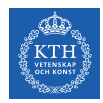

#### Joins - Map-Side Join

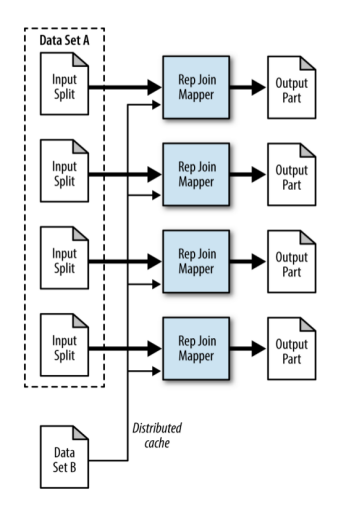

[M. Donald et al., MapReduce design patterns, O'Reilly, 2012.]

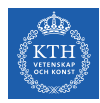

- $\blacktriangleright$  Local aggregation
- $\blacktriangleright$  Joining
- $\blacktriangleright$  Sorting

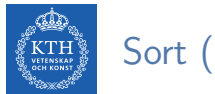

# Sort (1/3)

- Assume you want to have your job output in total sort order.
- $\blacktriangleright$  Trivial with a single Reducer.
	- Keys are passed to the Reducer in sorted order.

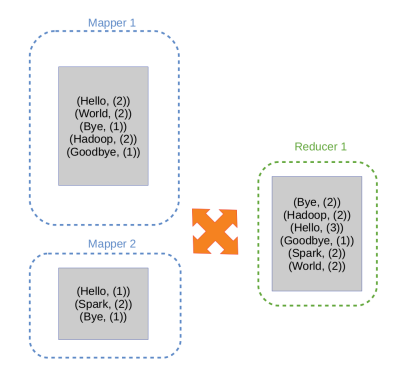

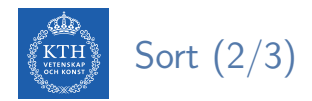

 $\triangleright$  What if we have multiple Reducer?

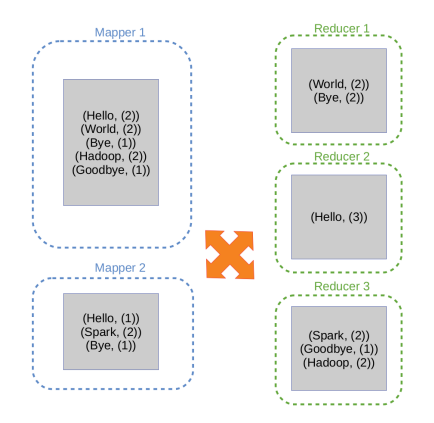
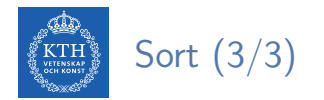

 $\triangleright$  For multiple Reducers we need to choose a partitioning function

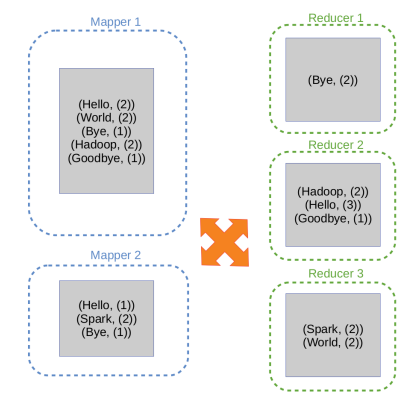

 $key1 \leq key2 \Rightarrow$  partition(key1)  $\leq$  partition(key2)

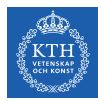

## FlumeJava

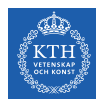

### Motivation (1/2)

 $\blacktriangleright$  It is easy in MapReduce: words(doc.txt) | sort | uniq -c

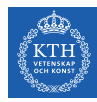

### Motivation (1/2)

- $\blacktriangleright$  It is easy in MapReduce: words(doc.txt) | sort | uniq -c
- $\triangleright$  What about this one? words(doc.txt) | grep | sed | sort | awk | perl

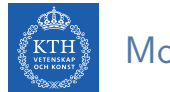

### Motivation (2/2)

- $\triangleright$  Big jobs in MapReduce run in more than one Map-Reduce stages.
- $\triangleright$  Reducers of each stage write to replicated storage, e.g., HDFS.

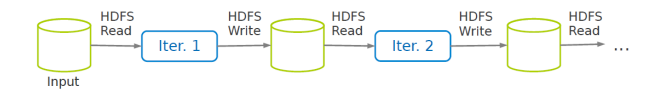

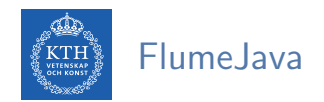

 $\blacktriangleright$  FlumeJava is a library provided by Google to simply the creation of pipelined MapReduce tasks.

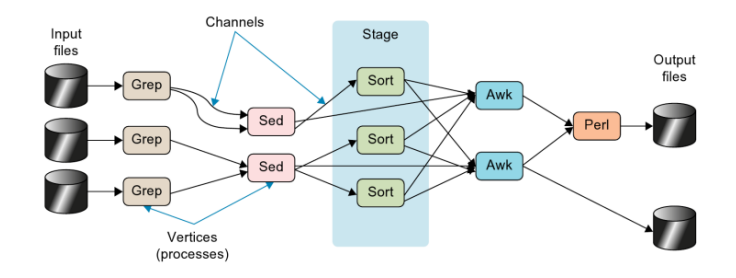

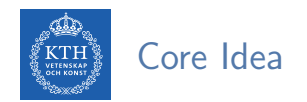

- $\triangleright$  Providing a couple of immutable parallel collections
	- PCollection<T> and PTable<K, V>
- $\triangleright$  Providing a number of parallel operations for processing the parallel collections
	- parallelDo, groupByKey, combineValues and flatten

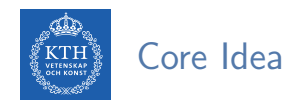

- $\triangleright$  Providing a couple of immutable parallel collections
	- PCollection<T> and PTable<K, V>
- $\triangleright$  Providing a number of parallel operations for processing the parallel collections
	- parallelDo, groupByKey, combineValues and flatten
- $\triangleright$  Building an execution plan dataflow graph
- $\triangleright$  Optimizing the execution plan, and then executing it

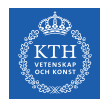

#### FlumeJava Workflow

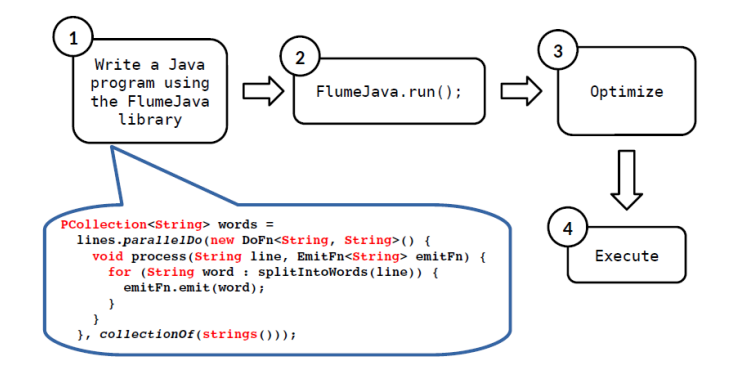

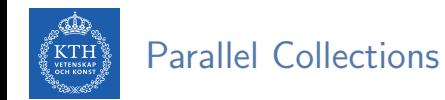

 $\triangleright$  A few classes that represent parallel collections and abstract away the details of how data is represented.

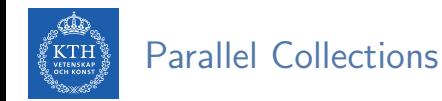

- $\triangleright$  A few classes that represent parallel collections and abstract away the details of how data is represented.
- ▶ PCollection<T>: an immutable bag of elements of type T.
- **PTable<K, V>:** an immutable multi-map with keys of type K and values of type V.

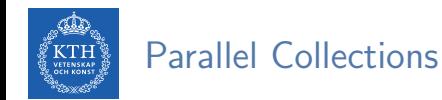

- $\triangleright$  A few classes that represent parallel collections and abstract away the details of how data is represented.
- ▶ PCollection<T>: an immutable bag of elements of type T.
- **PTable<K, V>:** an immutable multi-map with keys of type K and values of type V.
- $\triangleright$  The main way to manipulate these collections is to invoke a data-parallel operation on them.

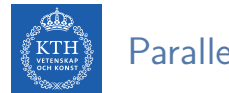

#### Parallel Operations (1/2)

**ParallelDo():** elementwise computation over an input PCollection<T> to produce a new output PCollection<S>.

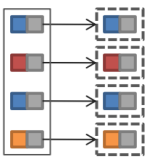

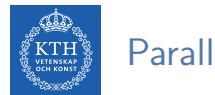

#### Parallel Operations (1/2)

**ParallelDo():** elementwise computation over an input PCollection  $\leq$  T to produce a new output PCollection<S>.

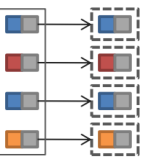

**P** groupByKey(): converts a multi-map of type PTable $\leq$ K, V into a uni-map of type PTable<K, Collection<V>>.

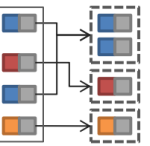

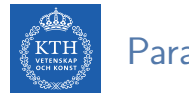

#### Parallel Operations (2/2)

▶ combineValues(): takes an input PTable<K, Collection<V>> and an associative combining function on Vs, and returns a PTable<K, V>, where each input collection of values has been combined into a single output value.

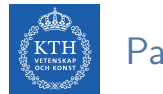

#### Parallel Operations (2/2)

- ▶ combineValues(): takes an input PTable<K, Collection<V>> and an associative combining function on Vs, and returns a PTable<K, V>, where each input collection of values has been combined into a single output value.
- $\triangleright$  flatten(): takes a list of PCollection<T>s and returns a single PCollection<T> that contains all the elements of the input PCollections.

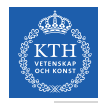

#### Word Count in Flume Java

```
public class WordCount {
  public static void main(String[] args) throws Exception {
    Pipeline pipeline = new MRPipeline(WordCount.class);
    PCollection<String> lines = pipeline.readTextFile(args[0]);
    PCollection<String> words = lines.parallelDo(new DoFn<String, String>() {
      public void process(String line, Emitter<String> emitter) {
        for (String word : line.split("\\s+")) {
          emitter.emit(word);
        }
      }
   }, Writables.strings());
    PTable<String, Long> counts = Aggregate.count(words);
    pipeline.writeTextFile(counts, args[1]);
   pipeline.done();
  }
}
```
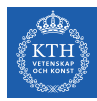

# Summary

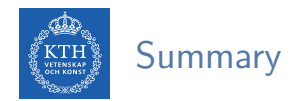

- $\triangleright$  Scaling out: shared nothing architecture
- $\blacktriangleright$  MapReduce
	- Programming model: Map and Reduce
	- Execution framework
- $\blacktriangleright$  FlumeJava
	- Dataflow DAG
	- Parallel collection: PCollection and PTable
	- Transforms: ParallelDo, GroupByKey, CombineValues, Flatten

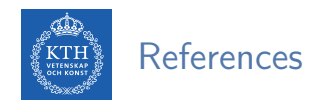

- ► J. Dean et al., "MapReduce: simplified data processing on large clusters", Communications of the ACM, 2008.
- $\triangleright$  C. Chambers et al., "FlumeJava: easy, efficient data-parallel pipelines", ACM Sigplan Notices, 2010.
- ▶ J. Lin et al., "Data-intensive text processing with MapReduce", Synthesis Lectures on Human Language Technologies, 2010.

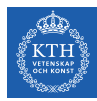

# Questions?